# **Missi<sup>\*</sup>nSquare** Fort Lauderdale

# Enrollment and Contribution Form

Use this worksheet to submit your employee information and/or any applicable contribution information elections to your employer for enrollment in your CITY OF FORT LAUDERDALE 457 Deferred Compensation Plan at MissionSquare Retirement.

I want to:  $\square$  Start My Journey: Join my CITY OF FORT LAUDERDALE 457 Deferred Compensation Plan

□ Increase My Contributions

# 1. PERSONAL INFORMATION

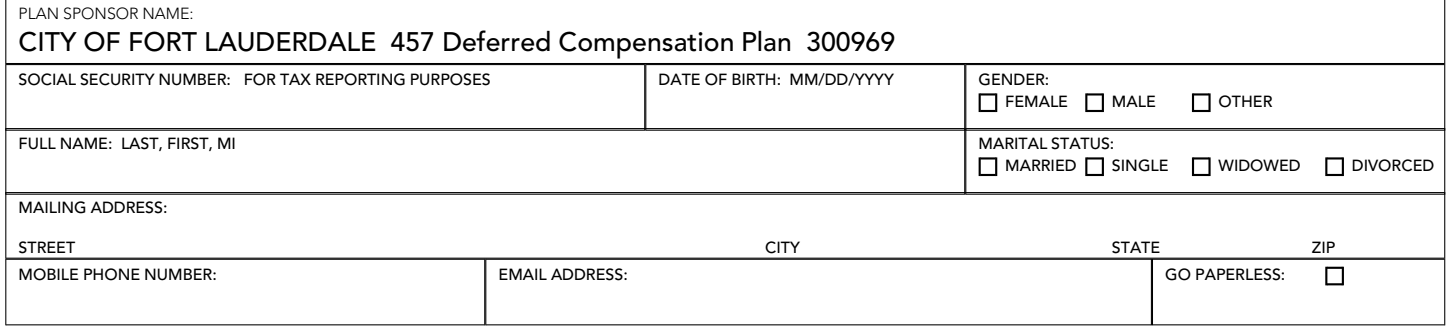

\*Choosing to go paperless means you are asking your employer to opt you into electronic communications to the email address you have designated.

# 2. CONTRIBUTION AMOUNT

I authorize my plan sponsor to contribute the amount specified below from my pay each pay period. Contributions will begin as soon as administratively feasible under your plan.

Pre-tax contributions of \_\_\_\_\_\_\_% OR \$\_\_\_\_\_\_\_\_ from my pay each pay period.

Roth contributions of  $\begin{array}{ccc} \n\% & \mathsf{OR} & \$ & \mathsf{from} & \mathsf{my} & \mathsf{pay} & \mathsf{period.}\n\end{array}$ 

Normal Contribution Limit (2024): 100% of compensation or \$23,000, whichever is less

Consider Ways to Save More:

- Age 50 catch-up contributions (up to \$7,500 more than the normal limit. \$30,500 maximum)
- 457 Pre-Retirement Catch-up –SEE PRE-RETIREMENT CONTRIBUTION CATCH-UP FORM

#### 3. INVESTMENT SELECTION

By submitting this form, you understand you are authorizing your plan sponsor to enroll you in the plan without elections. Once your enrollment is processed you may log in to the participant website or mobile app to select your investments. If you do not select an investment option, your entire account will be invested in the Plan's default investment selection.

# 4. BENEFICIARY DESIGNATION

Once your enrollment is processed you may log in to the participant website or mobile app to enter your beneficiary information.

# 5. SIGNATURES (SIGN, DATE, AND SUBMIT THE COMPLETED FORM TO YOUR PLAN SPONSOR)

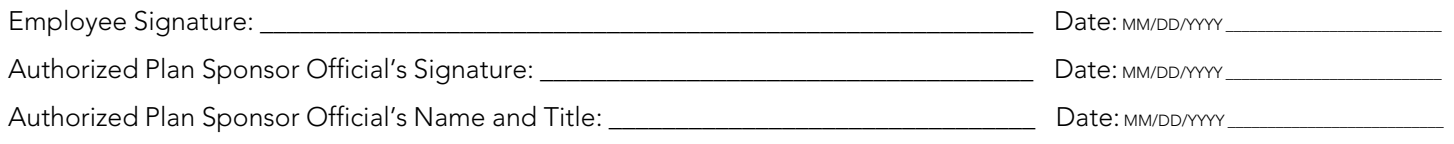

# SUBMIT THE COMPLETED WORKSHEET TO YOUR PLAN SPONSOR. RETAIN A COPY FOR YOUR RECORDS.

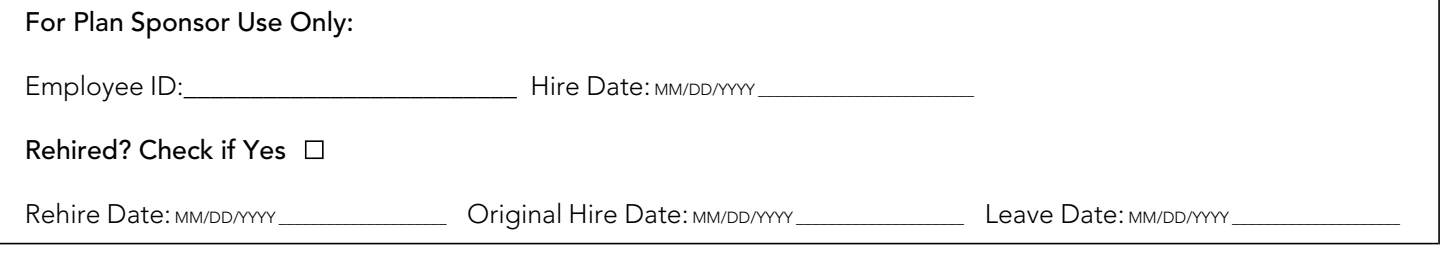